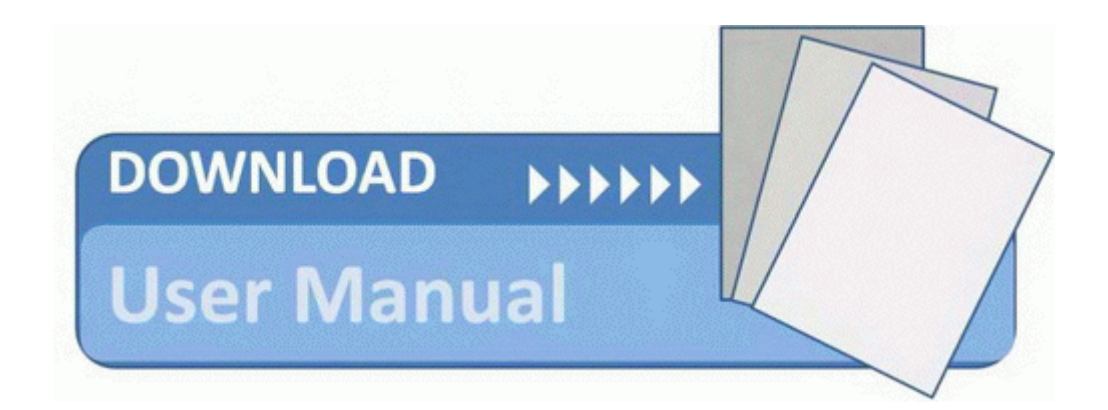

## 2008 the definitive guide mar

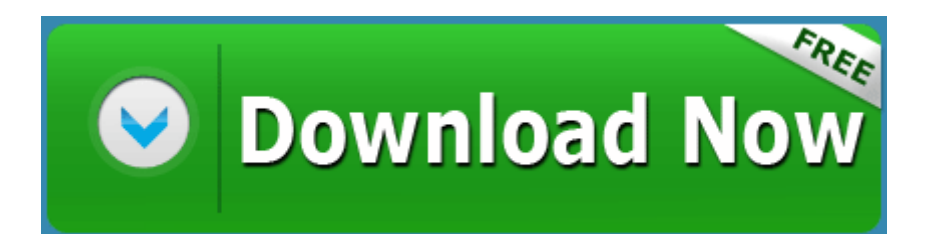

[Mirror](http://ujjrg.coolpage.biz/8.php?q=2008-the-definitive-guide-mar) [Link](http://ujjrg.coolpage.biz/8.php?q=2008-the-definitive-guide-mar) [#1](http://ujjrg.coolpage.biz/8.php?q=2008-the-definitive-guide-mar)